## ЛИЧНЫЙ ПРОВАЙДЕР

В городе Руслана появилось много Интернет-провайдеров, т.е. таких компаний, которые предоставляют доступ в Интернет.

Провайдеров много, и пользователей, которые хотят подключиться, тоже много.

Загвоздка в том, что за месяц каждый провайдер может подключить только одного человека.

Вам предлагается написать программу, которая получает на вход список возможночтей пользователей (к кому они могут подключиться), а вам необходимо ответить, какое максимальное количество пользователей можно подключить в этом месяце?

## Входные данные.

В первой строке три целых числа N М К, где N - количество пользователей, М количество провайдеров, К - количество возможностей (1  $\leq$  N, M  $\leq$  1000; 1  $\leq$  K  $\leq$  30000).

Далее в К строках следует описание возможностей в виде A[i] B[i], что означает, что пользователь A[i] может подключиться к провайдеру B[i] (1 ≤ A[i], B[i] ≤ N,M).

## Выходные данные.

Одно число - максимальное количество пользователей, которых можно подключить в этом месяце.

## Пример.

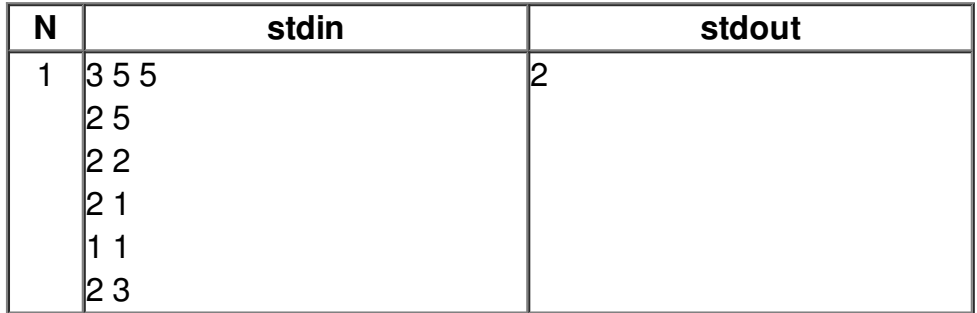